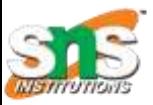

# SNS COLLEGE OF TECHNOLOGY

*(An Autonomous Institution) Coimbatore - 641035.*

*Accredited by NBA – AICTE and Accredited by NAAC – UGC with 'A++" Grade Approved by AICTE, New Delhi & Affiliated to Anna University, Chennai*

### Department of Computer Applications

Course Code: 23CAT606

Course Name: Java Programming

Unit I: Java Fundamentals

Topic 5: Interface

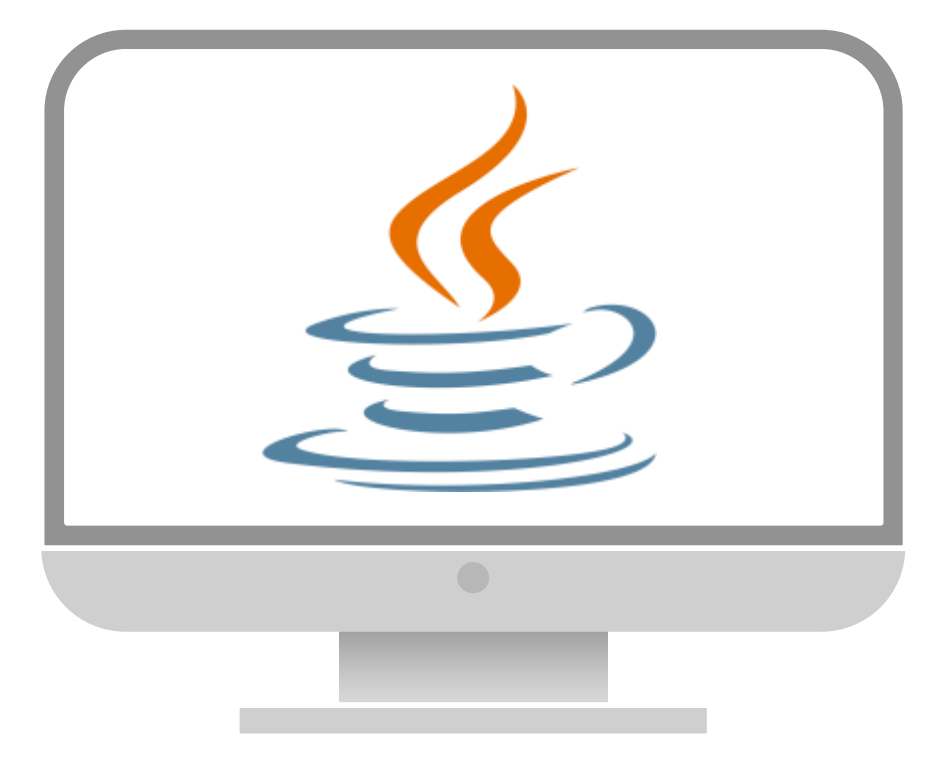

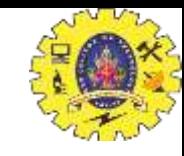

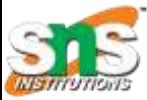

Recall

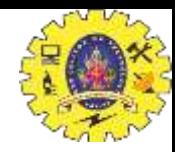

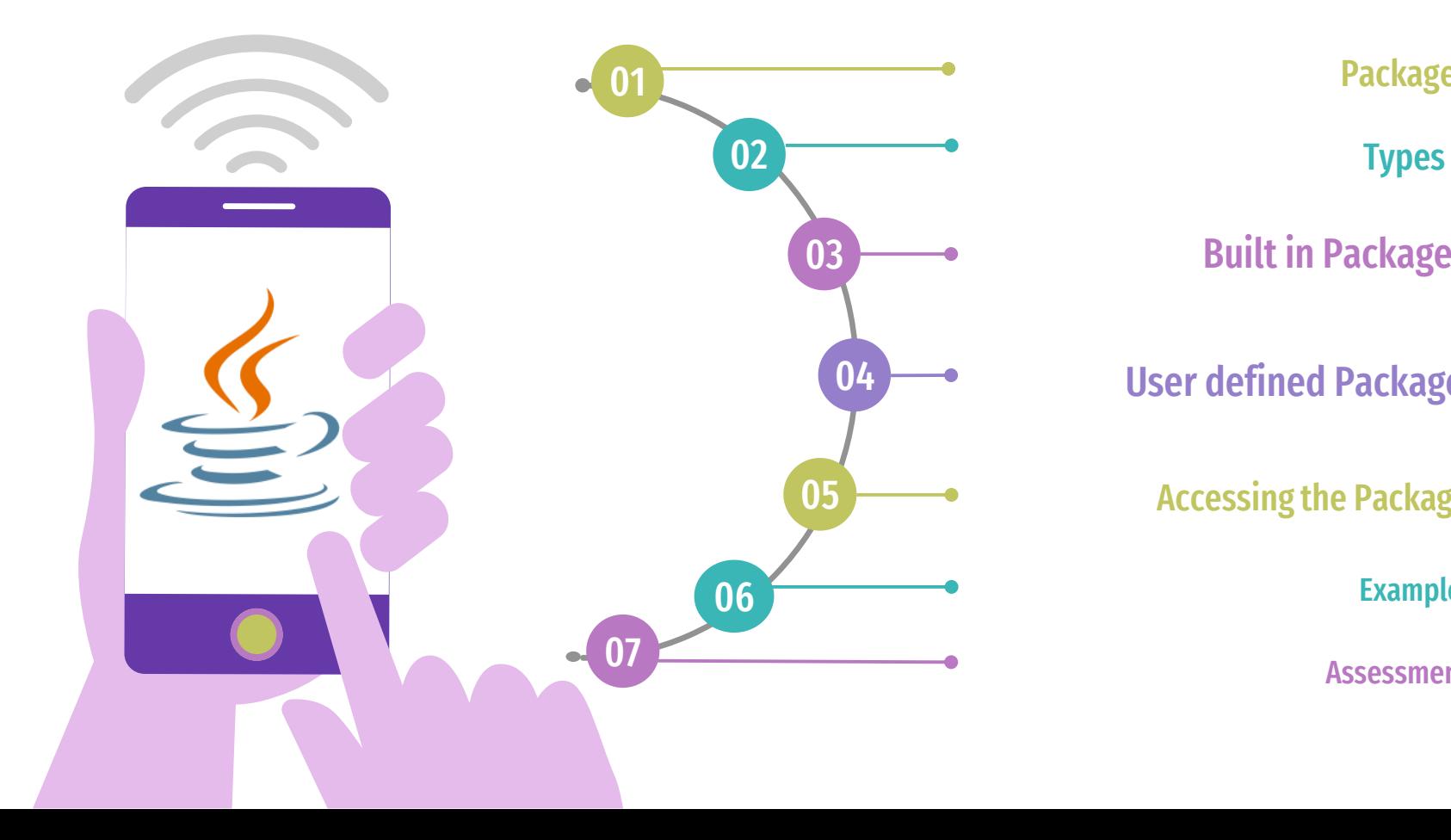

Built in Package

User defined Package

Accessing the Package

Example

Package

Assessment

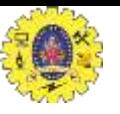

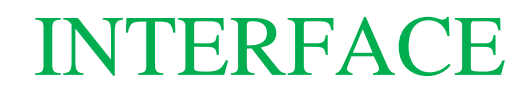

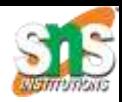

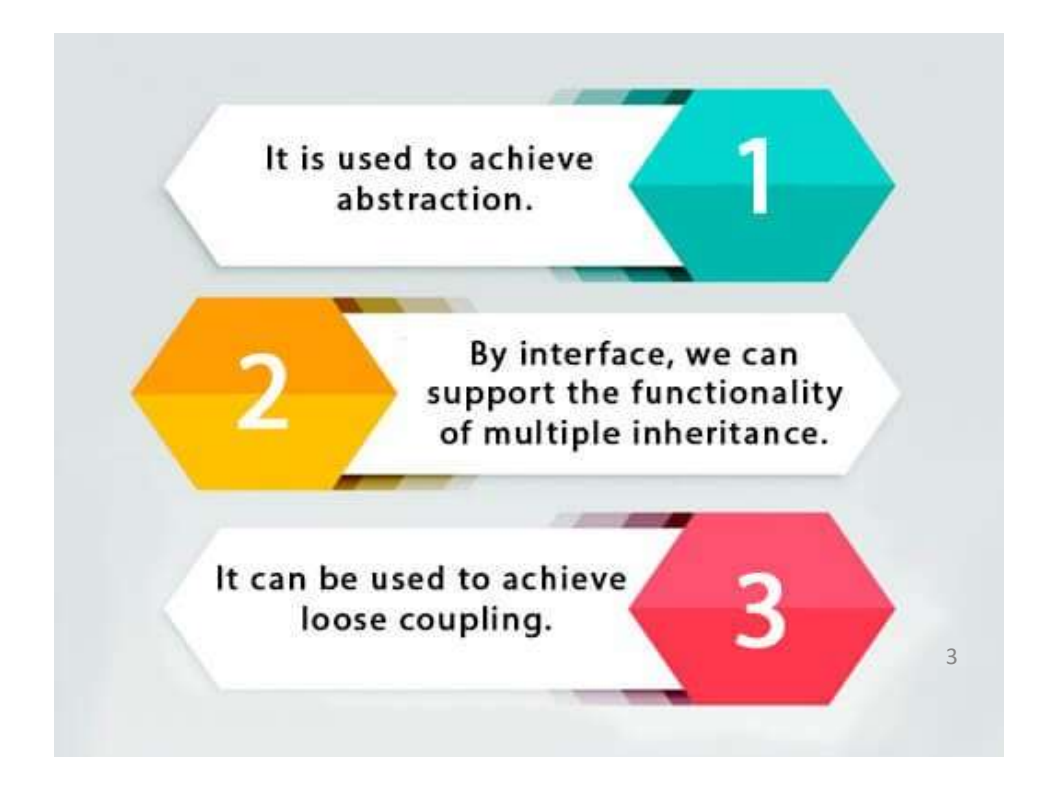

16.04.24 Interface/Dr.N.Nandhini/AP/MCA/SNSCT

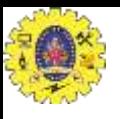

# Use of Interface in Java Application with Realtime Examples

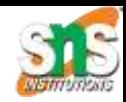

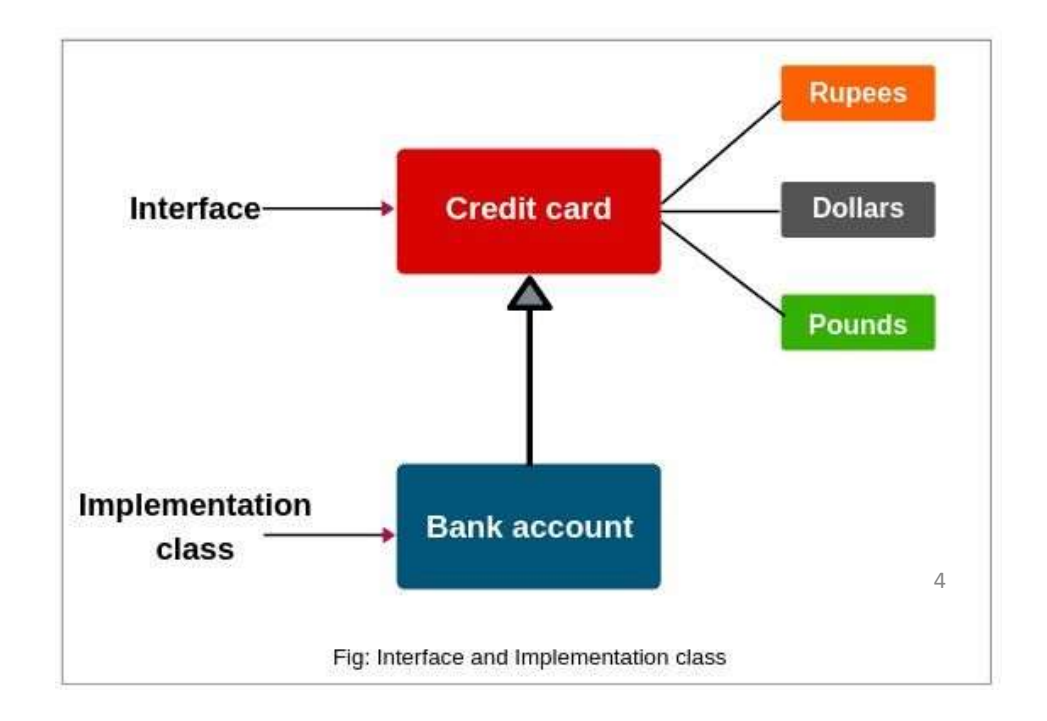

16.04.24 Interface/Dr.N.Nandhini/AP/MCA/SNSCT

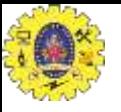

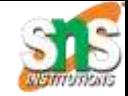

- An **interface in java** is a blueprint of a class.
- It has static constants and abstract methods.
- The interface in java is **a mechanism to achieve abstraction**.
- There can be only abstract methods in the java interface not method body.
- It cannot be instantiated just like abstract class.
- 5 • An interface is not extended by a class; it is implemented by a class.
- An interface can extend multiple interfaces.

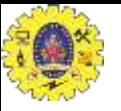

### DECLARING INTERFACE

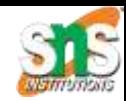

- The **interface** keyword is used to declare an interface.
- Syntax:

{

}

public interface NameOfInterface

// Any number of final, static fields // Any number of abstract method declarations

6

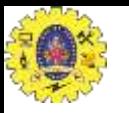

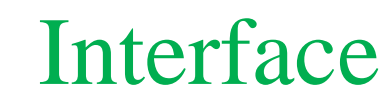

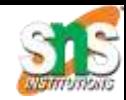

- An interface is implicitly abstract.
- So not need to use the **abstract** keyword while declaring an interface.
- Each Fields in an interface is also implicitly **static** and **final**, so the static and final keyword is not needed (Refer below diagram).
- Methods in an interface are also implicitly public.

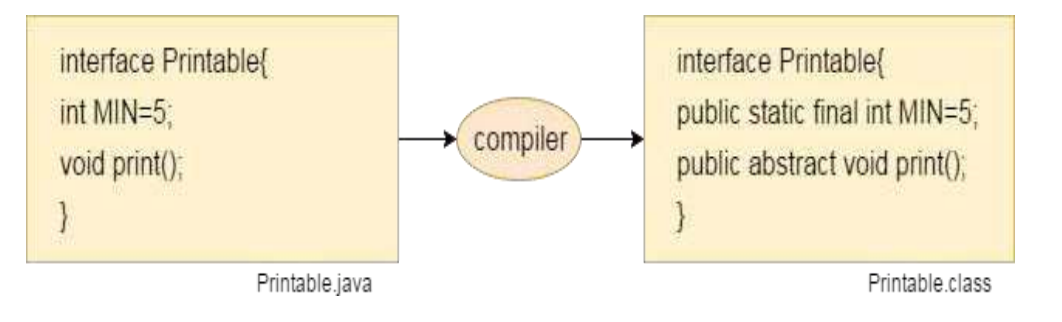

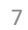

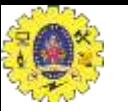

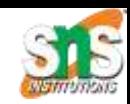

### Interface example

# **Example:**

{

}

Interface ItemConstants

#### //interface declared

int code  $= 1001$ ; string name  $=$  "Fan"; void display(); // Variable declared in interface // Method declared in interface

8

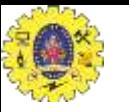

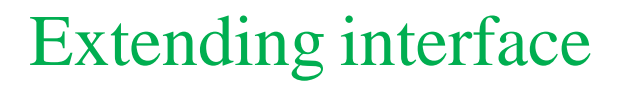

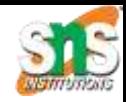

- An interface can extend another interface like class.
- The **extends** keyword is used to extend an interface.
- A **class implements an interface**.

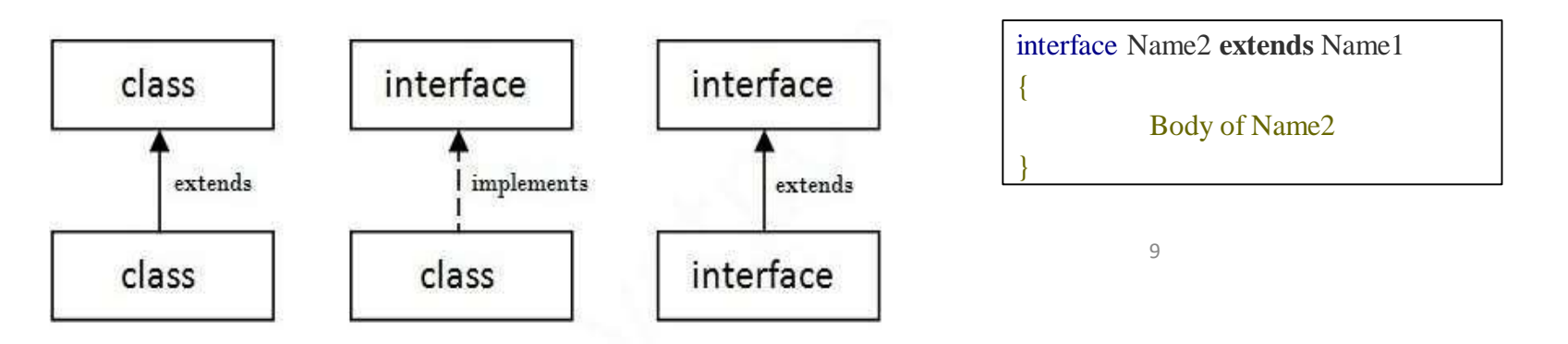

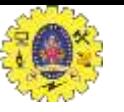

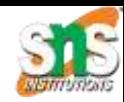

### Implementing interface

• Interfaces are used as "Super classes" whose properties are inherited by classes.

{

}

• syntax

Class *className* **implements** *interfacename*

Body of classname

1  $\bigcap$ 

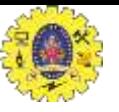

## Implementing Interface

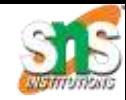

**Example:**

```
1
                                                                  1
interface Drawable
{
void draw();
}
                                  // Interface declared
  class Rectangle implements Drawable
  {
  public void draw()
  {
  System.out.println("drawing rectangle");
  }}
                                                    //implementing
```
#### **OUTPUT:** drawing rectangle

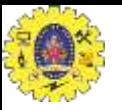

# Implementing Interface

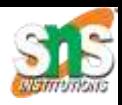

```
interface Printable
  {
  void print();
  }
 interface Showable
  {
  void show();
  }
class A7 implements Printable,Showable
  {
 public void print()
{
System.out.println("Hello");
}
 public void show()
```
System.out.println("Welcome"); } **public static void** main(String args[]) { A7  $obj = new A7$ ;  $obj.print$ ;

```
obj.show();
 } }
```

```
OUTPUT:
```
1 Welcome  $\frac{1}{2}$ Hello

{

16.04.24 Interface/Dr.N.Nandhini/AP/MCA/SNSCT

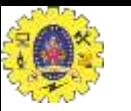

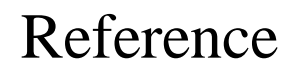

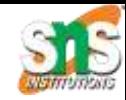

- 1. Herbert Schildt " The Complete Reference Java 2, 8<sup>th</sup> edition, Tata McGraw Hill, 2011
- 2. Ralph Bravaco, Shai Simonson, "Java Programming: From the Ground up Tata McGraw Hill, 2012
- 3. [https://www.scientecheasy.com/2020/06/packages-in-java.html/#2\\_Predefined\\_Packa](https://www.scientecheasy.com/2020/06/packages-in-java.html/#2_Predefined_Packages_in_Java_Built-in_Packages)  [ges\\_in\\_Java\\_Built-in\\_Packages](https://www.scientecheasy.com/2020/06/packages-in-java.html/#2_Predefined_Packages_in_Java_Built-in_Packages)
- 4. [https://www.scientecheasy.com/2019/06/java-interface-use.html/](http://www.scientecheasy.com/2019/06/java-interface-use.html/)

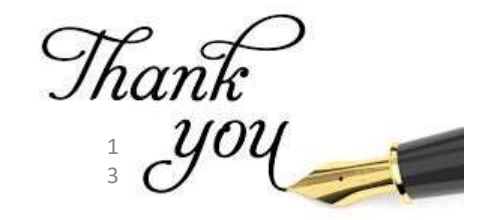

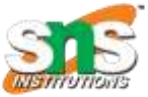

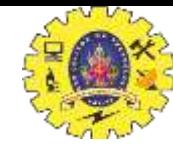

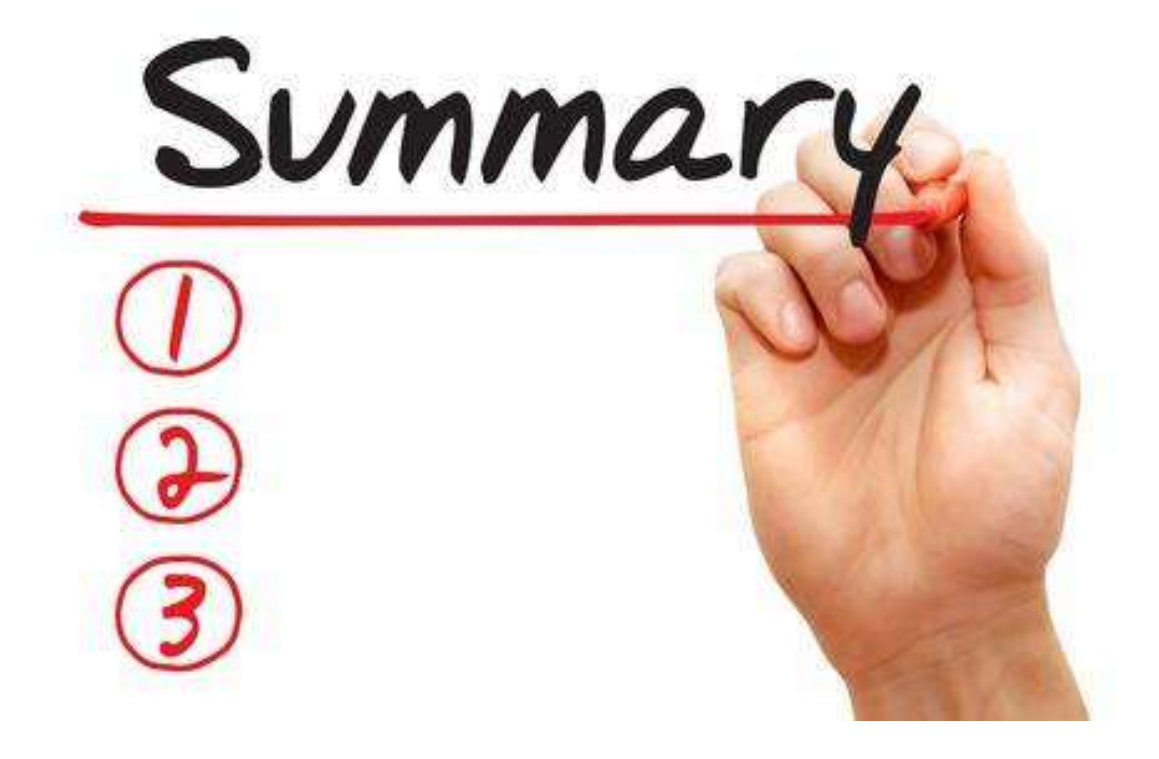